# **Testausdokumentti Aija**

Helsinki 28.8.2005 Ohjelmistotuotantoprojekti HELSINGIN YLIOPISTO Tietojenkäsittelytieteen laitos

# SISÄLTÖ

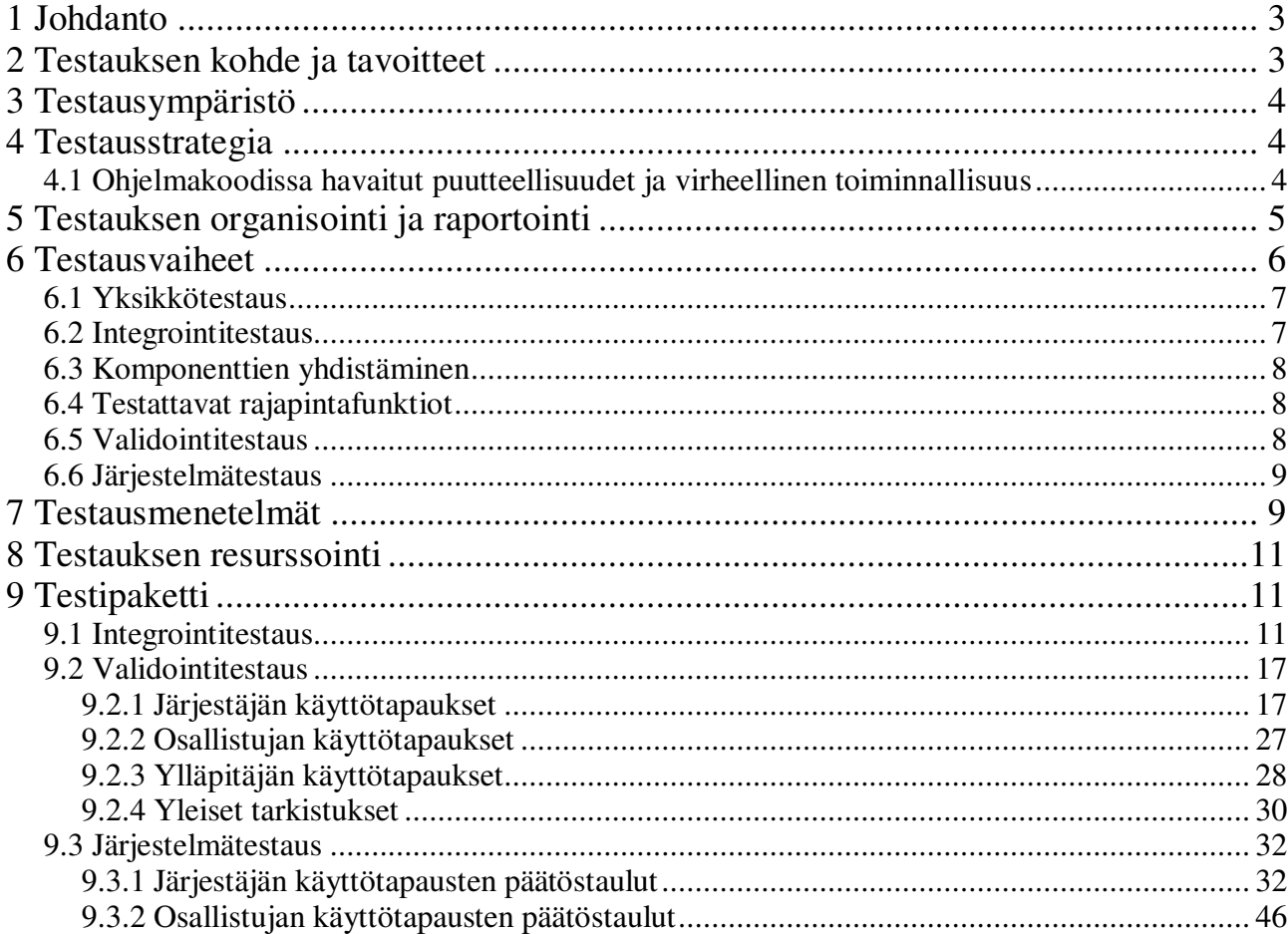

### **1 Johdanto**

Tämän dokumentin tarkoitus on määritellä testaukseen ja laadunarviointiin liittyviä keskeisiä kysymyksiä ja luoda suuntaviivat järjestelmälliselle ohjelmistotestaukselle, jota tullaan suorittamaan toteutusvaiheen aikana ja sen jälkeen.

Tuotettava ohjelmisto, Aija -aikojenjakojärjestelmä, on Helsingin yliopiston, tietojenkäsittelytieteen laitoksentietojenkäsittelytieteen opintoihin kuuluvan ohjelmistotuotantoprojektin (6ov) tuote. On tarkoituksenmukaista määritellä testiaineisto ja testausprosessi huolella, jotta mahdollisimman moni virheistä pystytään havaitsemaan, paikallistamaan ja korjaamaan ennen ohjelmiston julkaisua. Testijärjestelyjen on huomioitava projektityöhön liittyvä ajallisten resurssien niukkuus. Mahdollisimman kattavaan lopputulokseen pyritään systematisoimalla testauskäytännöt ja määrittämällä testiaineisto, joka kattaa mahdollisimman monta toisistaan poikkeavaa syötetyyppiä/tapausta.

Olisi epärealistista olettaa, että ohjelmiston kaikki virheet voitaisiin testausprosessissa havaita ja korjata. Testausprosessin päämääränä voidaankin katsoa olevan ennen kaikkea systemaattinen ja tehokas vianetsintä, joka löytää (ja korjaa) mahdollisimman paljon virheitä testaukselle varatussa ajassa.

### **2 Testauksen kohde ja tavoitteet**

Testauksen kohteena on Aija-aikojenjakojärjestelmä, jonka tarkempi kuvaus löytyy määrittely- ja suunnitteludokumenteista. Aija-järjestelmä voidaan jakaa neljään peruskomponenttiin: käyttöliittymä, sovelluslogiikka, tietokantarajapinta ja sähköpostirajapinta. Lisäksi järjestelmään kuuluu joitakin automaattisesti suoritettavia ajastettuja toimintoja, jotka hyödyntävät toiminnassaan sovelluslogiikkaa sekä tietokanta- ja sähköpostirajapintoja.

Testauksen tavoitteena on pyrkiä todentamaan ohjelmiston oikeellinen, vaatimusmäärittelyn mukainen toiminta. Tämä tarkoittaa sitä, että vaatimusmäärittelyn käyttötapausten esittämät syötteet tuottavat aina niitä vastaavat vaatimusmäärittelyssä määritellyt tulosteet.

Pelkkä tulosteiden oikeellisuus on kuitenkin vain oikeellisen toiminnan suppea osa-alue. On syytä kiinnittää huomiota myös järjestelmän vakauteen, vikasietoisuuteen, käyttäjäystävällisyyteen ja luotettavuuteen.

Vakaudella tarkoitetaan tässä yleisesti ohjelmiston ominaisuutta säilyttää toimintakuntoisuutensa käyttöajan kasvaessa; vikasietoisuus käsittää ohjelmiston kyvyn reagoida oikein esimerkiksi virheellisiin syötteisiin tai

pahantahtoiseen käyttäjään käyttäjä\-ystävällisyys kattaa ohjelmiston kyvyn ennakoida käyttäjän tarpeita ja kommunikoida riittävällä tarkkuudella käyttäjän kanssa esimerkiksi virhetapauksissa luotettavuudella tarkoitetaan ohjelmiston sisäisen logiikan koherenssia tulosteina tuotetun

informaation oikeellisuutta ja luotettavuutta.

### **3 Testausympäristö**

Testausympäristönä toimii pääasiassa ohjelmiston kehitysympäristö, Helsingin yliopiston tietojenkäsittelytieteen laitoksen tietokantapalvelin alkokrunni.

### **4 Testausstrategia**

Ohjelmiston järjestelmällinen testaus sisältää kolme vaihetta: yksikkötestaus, integrointitestaus ja validointitestaus. Yksikkötestauksessa jokaisen ohjelmistoon liittyvän komponentin sisäinen toiminta testataan itsenäisesti. Integrointitestauksessa keskitytään tarkastelemaan komponenttien välisten suhteiden toimivuutta. Ohjelmiston vaatimusmäärittelyä vastaava toiminnallisuus käyttöliittymätasolla testataan validointitestauksessa

Yksikkötestauksessa käytetään kunkin komponentin kohdalla sen ohjelmoijan määrittelemää testiaineistoa ja -menetelmää. Tarkoituksena on pyrkiä yksikkötestauksessa haaraumakattavuuteen. Erityistä huomiota tulee kiinnittää ohjelman toistolauseita täsmentäviin ehtoihin ja ehtojen rajatilanteisiin. Myös yksikön sisällä käytettävät tietorakenteet tulee testata huolellisesti.

Integrointitestauksessa pyritään verifioimaan luokkien ja komponenttien välisten rajapintojen toiminnallisuus. Tarkastelun kohteena ovat erityisesti rajapintafunktioille toimitettavat syötteet ja niiden palautusarvot, sekä rajapinnan yhdistämien moduuleiden käyttäytyminen ja kommunikaatio toisesta osapuolesta johtuvissa virhetilanteissa. Yhtenäisen ja luotettavan virheidenkäsittelyn todentaminen on eräs integrointitestauksen tavoitteista.

Validointitestauksessa osajärjestelmien muodostamaa kokonaisuutta, ohjelmistotuotetta, testataan käyttäjän näkökulmasta. Testiaineistona käytetään käsin tai automatisoidusti tuotettua aineistoa. Osan testausta varten tuotetusta aineistosta tulee olla virheellistä tai vajavaista, osan vastata määrittelydokumentissa esitettyjä oikeellisuusnormeja. Validointitestauksen tarkoituksena on löytää epäselviä tilanteita tai suoranaisia virheitä, joilla on vaikutusta käyttäjän työnkulkuun.

Jotta testaus olisi systemaattista, testauksen edistymisestä pidetään yllä testauspäiväkirjaa, joka sisältää tiedon löydetyistä virheistä löytäjineen ja löytöaikoineen, tiedon käytetystä testistä ja mahdollisista korjausehdotuksista sekä virheen tarkemman kuvauksen.

#### *4.1 Ohjelmakoodissa havaitut puutteellisuudet ja virheellinen*

#### *toiminnallisuus*

Yksikkötestauksen aikana havaitut virheet pyritään korjaamaan välittömästi. Integraatiotestauksen aikana havaitut virheet raportoidaan ryhmälle ja komponentin vastuuhenkilölle. Vastuuhenkilön tulee korjata komponentin toiminnallisuus vastaamaan suunnitteludokumentissa esitettyä ja raportoida tehty korjaus. Integrointitestauksen raportit liitetään testausdokumentin liitteeksi.

Validointitestauksen aikana havaitut virheet raportoidaan testausdokumenttiin ja ne tulee korjata sekä testi uusia mahdollisuuksien mukaan.

### **5 Testauksen organisointi ja raportointi**

Yksikkötestauksen testausvastuu on jaettu projektiryhmäläisten vastuualueiden mukaan. Jokainen ryhmän jäsen huolehtii oman ohjelmakoodinsa oikeellisuudesta ja toteuttamiensa komponenttien sisäisestä koherenssista. Yksikkötestaus suoritetaan ohjelmoinnin ohessa ja testausprosessi raportoidaan vain yleisellä tasolla. Komponentin ollessa valmis, eli kun se toteuttaa määrittelydokumentissa sille esitetyt toiminnallisuusvaatimukset, tulee komponentin vastuuhenkilön liittää testausdokumenttiin maininta tästä. Testaus perustuu haaraumakattavuuden menetelmään. Menetelmää varten lähdekoodin metodeista tehdään vuokaavio seuraavasti:

- Kaaviolla on alkusolmu, joka vastaa metodiin tuloa(metodin otsikkoa). Alkusolmuun ei tule särmiä.
- Kaaviolla on joukko loppusolmuja, jotka vastaavat metodista poistumisia (return-lauseita). Loppusolmusta ei lähde särmiä
- Jokaisesta metodin lauseesta tulee solmu.
- Jokaisesta mahdollisesta siirtymästä lauseesta toiseen tulee särmä vastaavien lauseiden solmujen välille.
- Korkean tason rakenteet voivat vaatia useita solmuja ja särmiä.
- Ehtojen atomiset lausekkeet voidaan erotella omiksi solmuiksi. Särmät lausekesolmujen välillä kuvaavat ehtojen suoritusjärjestystä.
- Jos kaaviossa on joukko peräkkäisiä solmuja, joissa ei ole haaraumia, nämä voidaan koota yhteen segmentiksi.
- Jos kaaviossa on monta loppusolmua, näistä kannattaa liittää särmät virtuaaliseen metodin loppusomuun L.
- Korkean tason rakenteiden loppumista voidaan kuvata virtuaalisella rakenteen loppusolmulla E.

Haaraumakattavuuden kattavuuskriteeri määrittelee, kuinka suuressa osassa metodin vuokaavion

särmiä täytyy käydä testuksessa. Haaraumakattavuuskriteerille riittää, että joillain testitapauksilla saadaan käytyä läpi kaikki haaraumat. Jos haaraumaan, kuten if- lauseeseen, liittyy monta ehtoa, niin haaraumakattavuuskriteeri vaatii vain kaksi ehtojen kombinaatiota: yhden testin true-haaralle ja yhden false- haaralle.

Yksikkötestausraporttien avulla pyritään lähinnä tiedottamaan muille projektiryhmäläisille, että raporttiin liittyvä komponentti on läpäissyt vaaditut yksikkötestit ja valmis integroitavaksi järjestelmään.

Integrointitestausta tullaan suorittamaan sitä mukaan kun se on mahdollista.

Varsinaista integrointitestitapausta ei kuitenkaan voida suorittaa hyväksyttävästi ennen kuin kaikista testitapaukseen liittyvistä komponenteista on olemassa valmistumisraportti. Jokaisesta integrointitestitapauksen suorittamisesta liitetään testausdokumenttiin raportti. Mikäli komponentissa tapahtuu muutoksia, on niihin liittyvät testitapaukset soveltuvilta osin suoritettava uudelleen ja olemassa olevia raportteja päivitettävä.

Integrointitestauksen vastuualueet pyritään jakamaan siten, ettei kukaan ryhmän jäsen testaa (ainoana henkilönä) itse tuottamiaan komponentteja.

Validointitestaukseen osallistuvat kaikki ryhmän jäsenet. Kukin suoritettu testitapaus tulee raportoida tässä dokumentissa esitetyn mallin mukaisesti. Raporttien tulee sisältää testitapauksen tunniste, käytetty aineisto, havaitut virheet tai epäselvyydet. Ryhmän yksittäisten jäsenten raporteista kootaan lopuksi testausdokumentti, jossa tulokset ja ohjelmiston toiminnassa ilmenneet ongelmatilanteet käydään läpi.

Testausdokumentin perusteella voidaan arvioida ohjelmistoprosessin määrittely-, suunnittelu- ja toteutusvaiheen laadukkuutta. Mikäli merkittäviä virheitä tai puutteita löytyy paljon, voi tällä olla merkitystä koko ohjelmiston rakenteen suhteen. Silloin on syytä tarkastella kriittisesti ohjelmistoa ja määritellä sen luotettavuuden, käytettävyyden ja laadukkuuden aste uudelleen. Toisaalta testausvaiheen suurten virheiden puute voi viitata, paitsi ohjelmiston laadukkuuteen, myös testausprosessin riittämättömyyteen. Jälkimmäinen vaihtoehto on syytä pyrkiä eliminoimaan huolellisella testitapausten määrittelyllä ja testaustulosten tarkalla raportoinnilla.

# **6 Testausvaiheet**

Yksikkötestaus ja integrointitestaus ovat testauksen osa-alueita, joiden puitteissa voidaan suorittaa ohjelmistotestausta jo toteutusvaiheen alusta lähtien.

Tuotanto- ja testausprosessin loppupuolella testaus tulee painottumaan integrointi- ja validointitestaukseen. Jälkimmäinen tapahtuu joitakin poikkeuksia lukuun ottamatta käyttöliittymäsivujen kautta.

#### *6.1 Yksikkötestaus*

Yksikkötestauksen pyrkimyksenä on todentaa ohjelmiston komponenttien sisäinen toimivuus. Tarkastelun kohteena on funktioiden logiikka, käytettyjen tietorakenteiden toimivuus. Luokkatestaus on vastuupohjaista, eli luokka tarjoaa joukon palveluita ja on vastuussa siitä, että palvelut toimivat oikein. Palveluiden toiminnan ja poikkeustilanteiden hallinnan varmistus on luokkatestauksen ydin. Vastuupohjaisen testauksen tukena käytetään toteutuspohjaista testausta, jossa testitapaukset johdetaan testattavan luokan toteutuksesta.

Yksikkötestausta suunniteltaessa päädyttiin siihen, että yksikön (komponentin) testausvastuu on komponentin kirjoittajan. Kirjoittaja määrittelee itse testiaineiston, mutta testien haaraumakattavuuden vaatimus on oleellinen. On mahdollista, että monimutkaisten tai järjestelmän toiminnalle keskeisten komponettien yksikkötestaukseen osallistuu myös toinen projektiryhmäläinen. Ideaalitapauksessa yksittäisen komponentin yksikkötestauksen suorittajia on useita, eivätkä komponentin kirjoittajat osallistu oman ohjelmakoodinsa testaamiseen, mutta projektin käytettävissä oleva aika ei ehkä riitä tähän.

Testausraportoinnin painopiste on integrointi- ja validointitestauksen raportoinnissa. Yksikkötestaus tullaan raportoimaan hyvin yleisellä tasolla, lukuun ottamatta niitä komponentteja, jotka ovat järjestelmän kannalta keskeisiä (esim.tietokanta, algoritmin toiminta). Ne puutteet, jotka havaitaan testeissä, mutta projektin päättymisen vuoksi jäävät korjaamatta, raportoidaan tarkasti testausdokumentissä.

#### *6.2 Integrointitestaus*

Integrointivaiheessa olemassa olevat komponentit kootaan kokonaisuudeksi, lopulliseksi ohjelmistoksi. Integrointitestauksen tavoitteena on todentaa yhdistettävien ohjelmistokomponenttien välisen kommunikaation oikeellisuus ja yhteensopivuus, suunnitteludokumentissa esitetyn perusteella.

Aijan integrointitestauksessa käytetään ns. bottom-up lähestymistapaa. Tämän metodin lähtökohtana on ohjelmistokokonaisuuden toiminnallisuuden testaus sen primitiivisimmistä komponenteista lähtien, toteutuksen alimmalta tasolta korkeimmalle edeten. Komponenttien rajapintoja testataan ajureilla. Nämä simuloivat korkeamman tason komponentteja, joihin alemman tason komponentit yhdistyvät. Ajurit kutsuvat rajapintafunktioita testitapausten määrittelemin parametrein ja tarkkailevat funktiokutsujen palautusarvoja.

Bottom-up - testausmenetelmän käytöstä seuraa, että ohjelmointivirheitä sisältävät komponentit on mahdollista paikallistaa verrattain luotettavasti. Mikäli testitapauksessa määritelty syöte ei tuota odotettua tulostetta, on vika suurella todennäköisyydellä vain liitetyssä komponentissa, ei sen alapuolisessa hierarkiassa.

Kukin suoritettu testitapaus tuloksineen tulee kirjata testausdokumenttiin. Tapaukset, joissa ohjelmiston käyttäytyminen poikkesi oletetusta, otetaan lähempään tarkasteluun ja niihin liittyvät testit suoritetaan korjausten jälkeen uudelleen.

### *6.3 Komponenttien yhdistäminen*

Koska integrointitestaus painottuu toteutusvaiheen loppupuolelle, tullaan käytännön testausta suorittamaan myös olemassa olevista luokista käsin. Yleensä tällöin kuitenkin rajoitutaan hyvälaatuisiin testitapauksiin. Jotta komponenttihierarkia (tai sen osa) olisi validi, tulee kaikkien hierarkian juuren lasten rajapinnat kuitenkin testata ajureiden avulla.

Integrointitestauksen tavoitteena on suunnitteludokumentissa esitetty toimiva järjestelmäkokonaisuus, joka on koottu ainoastaan testatuista komponenteista. Yksittäisen komponentin integrointitestaus voidaan katsoa suoritetuksi, kun kaikki komponenttiin liittyvät testitapaukset on suoritettu siten, että syöte/tuloste-parit vastaavat testitapauksessa esitettyjä. Tämän jälkeen komponentti voidaan liittää osaksi järjestelmää.

Mikäli toiminnallisuudessa havaitaan virhe, tulee virheen tuottaneen komponentin vastuuhenkilön tai henkilöiden paikallistaa ja korjata vika. Tämän jälkeen komponentin integrointitestaus suoritetaan soveltuvilta osin uudelleen.

#### *6.4 Testattavat rajapintafunktiot*

Tarkoitus on keskittyä paitsi oikeellisilla arvoilla suoritettuihin testeihin, myös sellaisiin tapauksiin, jotka häilyvät oikeellisuuden rajoilla. Tällaisia ovat esimerkiksi pienet poikkeamat välitettyjen olioiden sisällössä ja tyhjäarvoiset parametrit.

Osa rajapinnoista testataan myös selvästi virheellisillä syötteillä, kuten tietotyypiltään tai tietosisällöltään vääränlaisilla parametreilla. Pääsääntöisesti tällaisia tapauksia ei järjestelmässä voi esiintyä, sillä käyttäjäsyötteet suodatetaan jo käyttöliittymäsivujen puolella.

#### *6.5 Validointitestaus*

Validointitestaus on ohjelmistotuotteen testausta loppukäyttäjän näkökulmasta.

Validointitestauksen tarkoituksena on varmistaa, että käyttäjän välittämä ja käyttäjälle välittyvä tieto vastaa määrittelydokumentin esittämiä vaatimuksia. Lisäksi pyritään todentamaan järjestelmän luotettava, tai ainakin ennakoitava toiminta virhetilanteissa sekä virhetilanteesta kertovat viestit. Validointitestausta suoritetaan pääasiassa käyttötapausten perusteella, jolloin eri käyttötapauksiin liittyvinä syötteinä käytetään sekä oikeellisia, määrittelydokumentissa esitettyjä, että virheellisiä, muodoltaan tai kattavuudeltaan vajavaisia syötteitä. Myös määrittelydokumentin sisällöstä poikkeavia, selvästi virheellisiä, käyttötapauksia testataan. Esimerkiksi käyttäjän yritykset korvata välitettävät parametriarvot jollakin muulla tiedolla.

Validointitestauksen perustana toimivat määrittelydokumentin käyttötapaukset ja suunnitteludokumentin käyttöliittymäsuunnitelma. Jokainen käyttötapaus tulee voida suorittaa onnistuneesti, jotta käyttöliittymäkomponentin testaustulos olisi hyväksyvä. Lisäksi järjestelmän on pysyttävänä vakaana myös siinä tapauksessa, että käyttäjäsyötteet poikkeava odotetusta.

Jokaisen käyttöliittymäsivun tulee läpäistä seuraavat alkeistestit:

- Vaadittu staattinen tieto tulee näkyä käyttöliittymäsivulla
- Kaikkien suunnitteludokumentissa esitettyjen syötekenttien tulee olla olemassa sivuilla (ks. määrittely- ja suunnitteludokumentti)
- Syötekenttiin syötetyn tiedon tietotyyppi tulee tarkistaa ennen tiedon välittämistä eteenpäin järjestelmässä (JavaScript tai parametrit tarkistava php-koodi).
- Tietokantasensitiivisten merkkien suodattaminen tai varustaminen \-etuliitteellä.
- Välitettävien tietotyyppien tulee vastata suunnitteludokumentin rajapintamäärittelyssä esitettyä.
- Järjestelmän täytyy käyttäytyä tasapainoisesti tapauksissa, joissa yksi tai useampi syötekenttä on jätetty tyhjäksi (kentän sisältö voi olla oleellista tietoa, mutta ei välttämättä).
- Virhetilanteet ja niiden syyt tulee kertoa käyttäjälle selvästi

### *6.6 Järjestelmätestaus*

Järjestelmätestaus tehdään integrointitestauksen jälkeen. Siinä järjestelmää testataan kokonaisuutena. Ennen järjestelmätestausta kaikki järjestelmään kuuluvat komponentit on testattu erikseen. Järjestelmätestaus on vastuupohjaista ja testaus tapahtuu käyttöliittymän kautta.

# **7 Testausmenetelmät**

Testausmenetelmänä käytetään Extended Use Case Testiä (EUCT), joka käyttää laajennettuja käyttötapauksia. Tavalliset käyttötapaukset määrittelevät toimintatavat, osallistuvat sidosryhmät ja käyttötapaukseen vaikuttavat syöte- ja tulostiedot. Laajennetut käyttötapaukset määrittelevät lisäksi:

- käyttötapaukseen liittyvät muuttujat arvoalueineen
- käyttötapauksen syöte- ja tulostietojen suhteet
- käyttötapauksen esiintymistiheyden suhteessa muihin käyttötapauksiin
- käyttötapausten keskinäisen suoritusjärjestyksen

Käyttötapausten syötteiden ja tulosteiden yhdistelmistä rakennetaan päätöstaulu (decision table). Jokainen päätöstaulun rivi kertoo yhden toimintatavan syötteet ja tulokset. Jokainen sarake kertoo käyttötapauksen yhden syötteen tai tuloksen nimen ja tyypin.

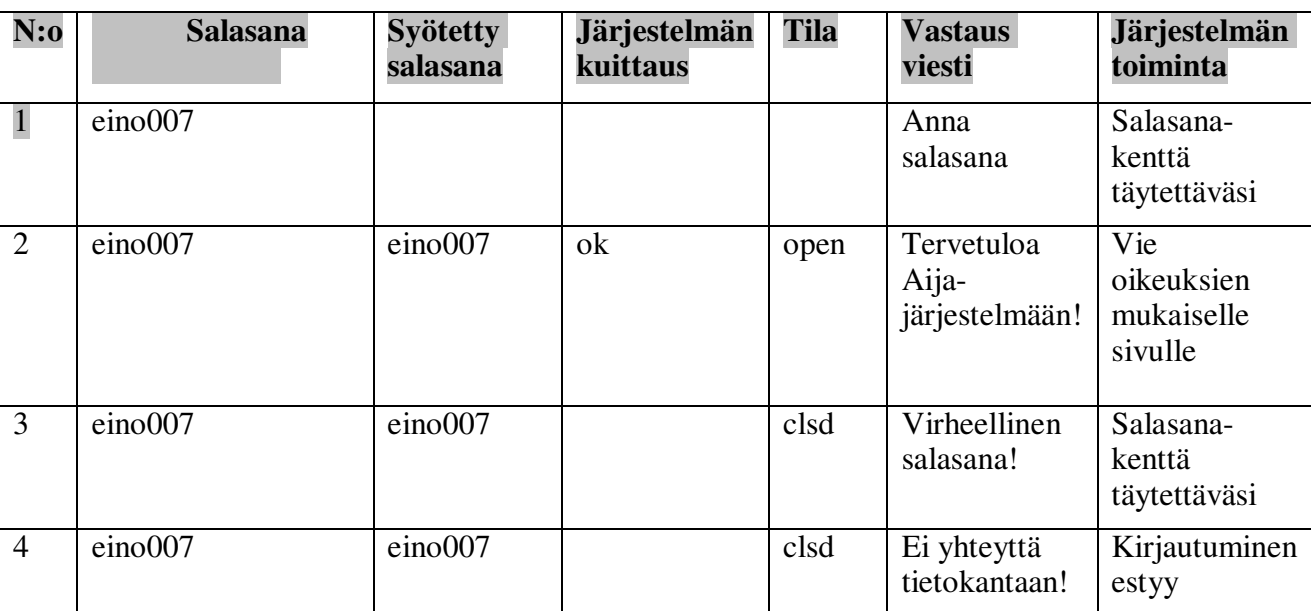

#### Päätöstauluesimerkki

Testipaketti sisältää yhden true- ja yhden false-testin jokaiselle päätöstaulun riville.

- True testissä kaikki ehdot ovat tosia
- False testissä ainakin yksi ehdoista on epätosi
- False testit saadaan yleensä päätöstaulun jonkin muun rivin testitapauksista

Extended Use Case Testiä varten täytyy seuraavien ehtojen täyttyä:

#### **Aloitusehdot.**

- Käyttötapauksista on johdettu laajennetut käyttötapaukset
- Integrointitestaus on saatu päätökseen
- Jokaisen toteutetun toiminnan täytyy sisältyä ainakin yhteen käyttötapaukseen

#### **Lopetusehdot**:

- Kaikista testikäyttötapauksista on päätöstaulut
- Jokaisen päätöstaulun jokaiselle riville on tehty vähintään true- ja false- testi

Covered in CRUD täydentää EUCT:n testitapauksia sellaisissa tilanteissa, missä käyttötapaukset eivät kata kaikkia testattavan järjestelmän syöte- ja tulosolioiden perusoperaatioita. Perusoperaatioita ovat luonti (C), luku (R), päivitys (U) ja poisto (D).

# **8 Testauksen resurssointi**

Käytännössä täysin kattava testaus johtaa liian laajaa testipakettiin, jota ei ole mahdollista tämän projektin puitteissa toteuttaa. Resursseja varataan kullekin käyttötapaukselle suhteessa sen esiintymistodennäköisyyteen ja haittavaikutuksen suuruuteen.

#### **Muut testattavat alueet**

Toiminnallisten vaatimusten jälkeen testataan ei-toiminnalliset vaatimukset, jotka ovat järjestelmän laatuvaatimuksia. Seuraavat ei-toiminnalliset vaatimukset tulee ainakin testata:

- Yhteensopivuusvaatimukset kertovat, että järjestelmä toimii saumattomasti sille tarkoitetussa ympäristössä.
- Suorituskykyvaatimukset pitävät sisällään kuormitustestauksen, paljoustestauksen ja rasitustestauksen
- Eheys- ja vikasietoisuusvaatimukset
- Käytettävyysvaatimukset

# **9 Suoritettu testipaketti**

Testaus on suoritettu seuraavien testitapausten mukaisesti.

#### *9.1 Integrointitestaus*

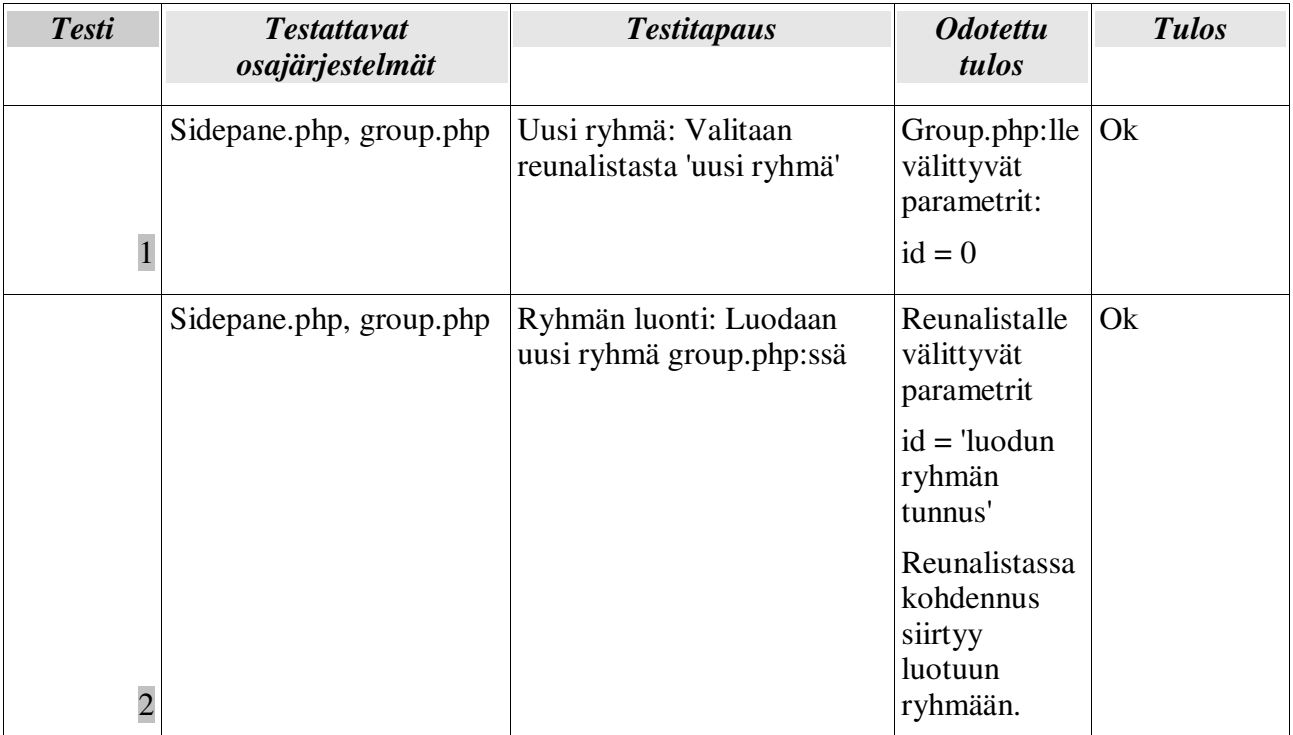

![](_page_11_Picture_291.jpeg)

![](_page_12_Picture_245.jpeg)

![](_page_13_Picture_266.jpeg)

![](_page_14_Picture_220.jpeg)

![](_page_15_Picture_267.jpeg)

![](_page_16_Picture_287.jpeg)

# *9.2 Validointitestaus*

# **9.2.1 Järjestäjän käyttötapaukset**

Rekisteröidy käyttäjäksi

![](_page_16_Picture_288.jpeg)

![](_page_16_Picture_289.jpeg)

![](_page_17_Picture_208.jpeg)

![](_page_17_Picture_209.jpeg)

#### Kirjaudu sisään

![](_page_17_Picture_210.jpeg)

#### Unohtunut salasana

![](_page_17_Picture_211.jpeg)

![](_page_18_Picture_207.jpeg)

![](_page_18_Picture_208.jpeg)

Järjestäjän henkilökohtaisten asetusten muuttaminen

![](_page_18_Picture_209.jpeg)

![](_page_19_Picture_221.jpeg)

20

![](_page_19_Picture_222.jpeg)

![](_page_19_Picture_223.jpeg)

Uuden ryhmän luominen

![](_page_19_Picture_224.jpeg)

![](_page_20_Picture_236.jpeg)

![](_page_20_Picture_237.jpeg)

#### Uuden aikataulun luominen

![](_page_20_Picture_238.jpeg)

![](_page_20_Picture_239.jpeg)

![](_page_21_Picture_310.jpeg)

![](_page_21_Picture_311.jpeg)

![](_page_21_Picture_312.jpeg)

![](_page_22_Picture_203.jpeg)

# Aikataulun järjestely

![](_page_22_Picture_204.jpeg)

![](_page_22_Picture_205.jpeg)

Kutsun lähetys osallistujille

![](_page_22_Picture_206.jpeg)

![](_page_23_Picture_261.jpeg)

![](_page_23_Picture_262.jpeg)

![](_page_23_Picture_263.jpeg)

![](_page_23_Picture_264.jpeg)

Ilmoituksen lähetys osallistujille

![](_page_24_Picture_255.jpeg)

![](_page_24_Picture_256.jpeg)

![](_page_24_Picture_257.jpeg)

![](_page_24_Picture_258.jpeg)

![](_page_25_Picture_222.jpeg)

### Osallistujien lisääminen ryhmään

![](_page_25_Picture_223.jpeg)

![](_page_25_Picture_224.jpeg)

![](_page_26_Picture_274.jpeg)

# **9.2.2 Osallistujan käyttötapaukset**

Osallistujan henkilökohtaiseten asetusten muuttaminen

![](_page_26_Picture_275.jpeg)

![](_page_26_Picture_276.jpeg)

Osallistujan sopivuuksien antaminen

![](_page_27_Picture_246.jpeg)

# **9.2.3 Ylläpitäjän käyttötapaukset**

Ylläpitäjän henkilökohtaisten asetusten muuttaminen

Testi kuten 1.2.1

Järjestäjälle sallitujen sähköpostiosoitteiden muuttaminen

![](_page_27_Picture_247.jpeg)

![](_page_28_Picture_242.jpeg)

Uuden kielen lisääminen käyttöliittymän kielivalintoihin

Tapaamisten sopivuuksien määritysten muokkaminen

![](_page_28_Picture_243.jpeg)

Virheraporttien vastaanottaminen

![](_page_28_Picture_244.jpeg)

### **9.2.4 Yleiset tarkistukset**

Vaaditun staattisen tiedon näkyminen

![](_page_29_Picture_331.jpeg)

![](_page_29_Picture_332.jpeg)

![](_page_29_Picture_333.jpeg)

![](_page_29_Picture_334.jpeg)

![](_page_29_Picture_335.jpeg)

![](_page_30_Picture_332.jpeg)

![](_page_30_Picture_333.jpeg)

![](_page_30_Picture_334.jpeg)

![](_page_30_Picture_335.jpeg)

![](_page_30_Picture_336.jpeg)

![](_page_31_Picture_292.jpeg)

# *9.3 Järjestelmätestaus*

# **9.3.1 Järjestäjän käyttötapausten päätöstaulut**

Rekisteröityminen (index.php)

![](_page_31_Picture_293.jpeg)

![](_page_32_Picture_171.jpeg)

# Kirjautuminen (index.php)

![](_page_32_Picture_172.jpeg)

![](_page_33_Picture_230.jpeg)

![](_page_34_Picture_163.jpeg)

### Salasanan lähetys (index.php)

![](_page_34_Picture_164.jpeg)

![](_page_35_Picture_247.jpeg)

![](_page_36_Picture_323.jpeg)

### Henkilökohtaisten asetusten muuttaminen (profile.php)

![](_page_36_Picture_324.jpeg)

![](_page_37_Picture_265.jpeg)

![](_page_38_Picture_268.jpeg)

![](_page_39_Picture_323.jpeg)

Osallistujien lisääminen ryhmään (member.php, csv.php)

![](_page_39_Picture_324.jpeg)

![](_page_40_Picture_289.jpeg)

### Sopivien aikojen tarjoaminen (timetable.php)

![](_page_40_Picture_290.jpeg)

![](_page_41_Picture_308.jpeg)

![](_page_42_Picture_302.jpeg)

Kutsun lähetys osallistujille (message.php)

![](_page_42_Picture_303.jpeg)

![](_page_43_Picture_265.jpeg)

Lähetys osallistujille (message.php)

![](_page_43_Picture_266.jpeg)

![](_page_44_Picture_288.jpeg)

![](_page_45_Picture_245.jpeg)

# **9.3.2 Osallistujan käyttötapausten päätöstaulut**

Rekisteröityminen (index.php)

![](_page_45_Picture_246.jpeg)

![](_page_46_Picture_276.jpeg)

### Henkilökohtaisten asetusten muuttaminen (profile.php)

![](_page_46_Picture_277.jpeg)

![](_page_47_Picture_149.jpeg)

Sopivuuksien merkitseminen (match.php)